# **Grundlagen HTML 5 & CSS 3**

**Kursnummer: 8009**

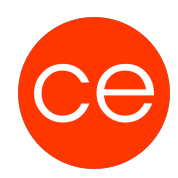

## **Ziele**

In diesem Training lernst Du, wie Websites auf Basis von HTML5 und CSS3 entwickelt werden. Wir fangen an, wie HTML funktioniert, wie Du Inhalte auszeichnen und wie die verschiedenen Bereiche einer Website aufgebaut sind. Weiter beschäftigen wir uns mit den Themen Schriften, Farben und grafische Effekte. Lernst Du die vielen praktischen Tools und Hilfsmittel kennen, die Dich bei Ihrer Arbeit unterstützen. Dieses Training gibt dir ein solides Fundament, um sicher in das Thema Website-Gestaltung einsteigen zu können. Lerne wie Du von Anfang an typische Fehler vermeidest und wie Du Schwachstellen erkennst und behebst. Natürlich beschäftigen wir uns mit den Grundlagen des Responsive Web Designs.

## **Inhalt**

### **1. Grundlagen**

- Geschichte des Internets und Web-Entwicklung
- Browser Voraussetzungen für moderne Webseiten

### **2. HTML5**

- Neue Elemente in HTML 5
- Grundstruktur und HTML Tags
- Überblick über semantische Elemente
- Lösungsansätze für Anzeigeprobleme in älteren Browsern

### **3. Formulare**

- Gestaltung von Datumsfeldern und Zahlenfeldern
- Formularvalidierung

### **4. Multimedia Elemente**

- Integration von Audio und Video
- Nutzung des Canvas-Elements

### **5. Javascript**

- Einsatzmöglichkeiten und APIs
- Geolocation und Positionsbestimmung
- Webworker für Codeausführung im Hintergrund
- Web Storage für Datenspeicherung
- WebSockets für die Kommunikation

### **6. CSS3**

- Überblick und neue Elemente/Funktionen
- Gestaltung mit runden Ecken und Web-Fonts
- Medienabfragen für responsive Designs
- Schriften, Farben und grafische Effekte

# **Grundlagen HTML 5 & CSS 3**

## **Kursnummer: 8009**

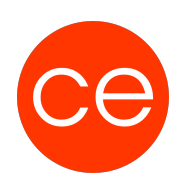

### **7. Fehlererkennung und Behebung**

• Methoden zur Diagnose und Korrektur von Webseitenfehlern

#### **8. Responsive Web Design**

Grundlagen und Techniken für die Erstellung flexibler Webseiten, die auf verschiedenen Geräten korrekt dargestellt werden.

## **Zielgruppe**

Auszubildende, Anfänger, Umsteiger, Quereinsteiger

### **Voraussetzungen**

Grundlegendes IT-Verständnis, Grundlagen Web-Entwicklung

## **Informationen**

Diese Schlung kann als Inhous-Training mit Joomla und WordPress durchgeführt werden.

Die Inhalte sind für ein Digital Blended Learning Training, oder Blended Learning Training oder ein Präsenz-Training konzipiert.

Inhalte im Überblick

- 8 Module
- 2 Lehrfilme
- Arbeitsblätter
- 3 Übungen

Die Inhalte und Materialien sind exemplarisch und werden vom Trainer zielorientiert auf die Teilnehmer-Kenntnisse und Ziele abgestimmt

### **Ihr Ansprechpartner**

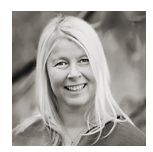

**Andrea Nordhoff**

**Consultant Training & Development** Fon: 0221 | 29 21 16 - 13 E-Mail: training@ce.de